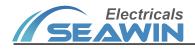

# **Human Presence Sensor**

Manual Ver2.0

Model: SNR0502

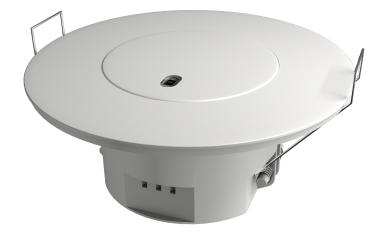

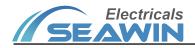

## Content

| 1. Summary                                                                 | 1  |
|----------------------------------------------------------------------------|----|
| 2. Product and Feature Overview                                            | 1  |
| 3. Specification                                                           | 1  |
| 4. Dimensional Drawings, Wiring Diagrams and Sensing Schematics            | 2  |
| 5. Product operation and installation instructions                         | 2  |
| 5.1 Product Operating Instructions                                         | 2  |
| 5.2 Installation Precautions                                               | 3  |
| 6. Parameter setting and communication object description                  | 3  |
| 6.1 Overview of App Features                                               | 3  |
| 6.2 Function parameter setting                                             | 4  |
| 6.2.1 General                                                              | 5  |
| 6.2.2 Illumination detector                                                | 4  |
| 6.2.3 Motion detector                                                      | 7  |
| 6.2.4 Temperature detector (temporarily unavailable)                       | 10 |
| 6.2.5 Humidity detector (temporarily unavailable)                          | 10 |
| 6.2.6 Device status feedback                                               | 10 |
| 7. Communication object description                                        | 10 |
| 7.1 Illumination function communication object                             | 10 |
| 7.2 Mobile sensing function communication object                           | 12 |
| 7.3 Communication object of temperature function (temporarily unavailable) | 13 |
| 7.4 Humidity function communication object (temporarily unavailable)       | 13 |
| 7.5 Device status feedback                                                 | 13 |
| 8. Safe use and maintenance                                                | 13 |
| 9. Contact                                                                 | 14 |

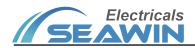

### 1. Summary

This manual provides the user with detailed technical information on the Human Body Infrared Sensor, including installation and programming details, and explains how to use the Human Presence Sensor based on practical examples, which are in-ceiling mounted;

There are many applications of human infrared sensors, which can detect small movements such as walking, body movement, head up, turning around, and breathing signals in normal work and life, and realize the detection of human existence in non-sleep state;

It is installed as a system with other devices via the EIB/KNX bus.

The entire system is set up and operated using the engineering design tool software ETS.

## 2. Product and feature overview

The human infrared sensor is mainly installed on the ceiling. It is a device that can sense external signals and physical conditions (such as light and movement), and transmit the sensed information to other devices (such as dimmers, relays) to achieve its Function. Connect to the EIB / KNX system through the EIB bus terminal block, and use the engineering design tool software ETS software (version ETS4.0 or later) to assign physical addresses and set parameters. Function description:

- (1) Illumination sensing function
- (2) Micro-movement/movement detection function
- (3) The sensitivity of the motion detection function can be adjusted
- (4) Networking function with master-slave sensor control
- (5) Illumination sensing function with 3 types of output data (data output type), the value of which can be sent cyclically
- (6) Motion monitoring function with 3 types of output data, values can be sent cyclically
- (7) With on/off indicator light function
- (8) Valve (threshold) value (setting) function
- (9) The function of prohibiting illumination and movement

## 3. Specification

| Bus Voltage                | 21-30V DC                                                     |
|----------------------------|---------------------------------------------------------------|
| Bus Current                | ≤19mA                                                         |
| Bus power                  | ≤570mW                                                        |
| Transmit power             | ≤0.5mW                                                        |
| Sensing distance           | Installation height 2.5m~3m, radiation range 5m~7m            |
| Installation Hole Size     | φ55-65mm                                                      |
| Dimension                  | Height H=34mm, outer diameter R1=90mm, inner diameter R2=52mm |
| Installation way           | Ceiling flush installation                                    |
| Shell material             | ABS                                                           |
| IP Grade                   | IP20                                                          |
| Weight (approx.)           | About 0.1kg                                                   |
| Working temperature        | -5°C- 45°C                                                    |
| Storage temperature        | -25°C+55°C                                                    |
| Transportation temperature | -25°C+70°C                                                    |

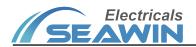

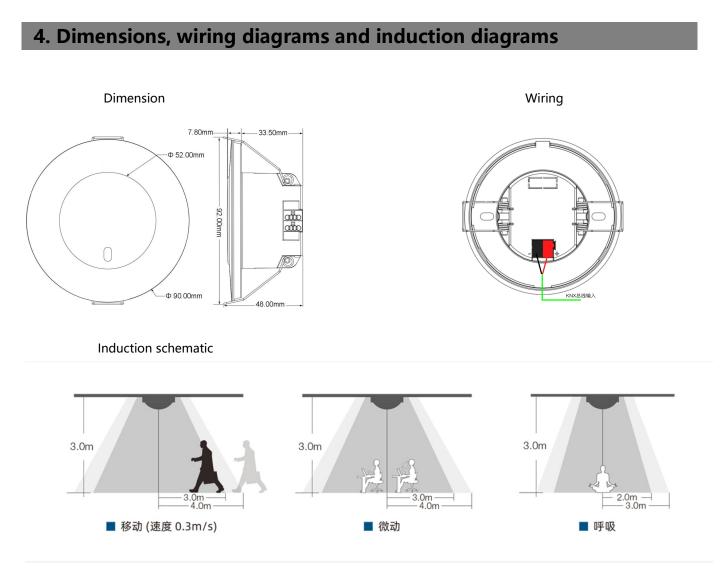

Installation height H: range size 2.5m~3m, recommended value: 3m Moving range W1: 6m~8m, Micro-movement range W2: 6m~8m, Breathing detection range W3: 4m~6m,

### 5. Product operation and installation instructions

### **5.1 Product Operating Instructions**

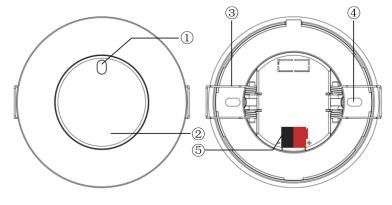

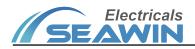

① Illumination sensor and programming LED lights:

(1) The LED light flashes green: it indicates that the application layer of the device is working normally;

(2) LED light red: enter programming mode;

②Program button: short press this button, the programming LED turns red, that is, it enters the programming mode
 ③Installation torsion ring: for ceiling installation

④Screw fixing port: for embedded installation

⑤KNX bus connection terminal

### **5.2 Installation Precautions**

1. Keep away from air conditioners, refrigerators, stoves and other places sensitive to air temperature changes;

2. In the case of a certain temperature, the influence of wind speed on the sensor is not very large;

3. When the ambient temperature is close to the human body temperature, the sensor response is not very sensitive, or even fails;

4. Furniture, large bonsai, glass, curtains and other objects must not be spaced between the sensor and the detected human body;

5. The sensor should not be directly on the doors and windows and places with direct sunlight (illumination and movement), otherwise the thermal disturbance outside the window and the movement of people will cause False positives from sensors, and drastic changes in light can also cause false positives from sensors.

## 6. Parameter setting and communication object description

### 6.1 Overview of App Features

### **Illumination function**

This function is mainly used for lighting, such as outdoor lighting. We often need to turn on the light when it is dark, and turn off the light when it is bright. The sensor can easily realize this operation process, and the sensor can automatically sense the current illuminance to achieve automatic Control, when it detects that the brightness in the room is the set limit value, it will pass the connected controller.

The optical device can complete the constant illuminance control function.

### **Mobile function**

The movement function mainly implements the action when the sensor senses that someone is moving, and ends the action when no person is sensed for a period of time. For example, on a public aisle, you can set the sensor to automatically turn on the light when it senses someone walking, and automatically turn off the light after a delay after the person walks, so as to achieve the greatest energy saving effect. Can also be used in other fields.

### Logical function

The logic function is to integrate the illumination and movement functions, and combine the illumination and movement functions. For example, to control home lighting, we want the light to turn on automatically as soon as we walk into the room, but we don't need to perform this action during the day, only at night, and when people leave or the sensor can't sense any movement, the light will turn on for a period of time. Automatic shutdown, the entire process of light control can be automatically completed by this logic function of the sensor.

### **Master-slave function**

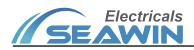

The master-slave function of a sensor is generally used in situations where multiple sensors control one or one type of equipment at the same time. When the main sensor receives the specified information from the sensor, it outputs the start value. After a delay for a period of time, if it does not receive the information from the sensor during this time, it outputs the end value. When this specified value is received, the delay restarts. For example, several sensors control a light at the same time. One of the slave sensors senses that someone has moved. At this time, the slave sensor sends a message. After the master sensor receives the specified message, it outputs a message and turns on the light. If the specified information is not received, the main sensor outputs a message again to turn off the light.

### Prohibition of movement, illumination and logic functions

This function is convenient for some occasions and situations where it is necessary to disable illumination, movement, temperature, humidity or logic. When the illumination or movement of a sensor is prohibited, changes in illumination, movement, temperature and humidity will no longer affect this sensor. After the logic function is disabled, the sensor will no longer perform logic operations.

### 6.2 Function parameter setting

### 6.2.1 General

Open the human presence sensor parameter setting interface in ETS5, General This option is used for the basic settings of the human presence sensor, as shown in Figure 6.2.1

| 1.1.2 SNR0502 Sensor > Sensor > General |                        |                      |   |  |
|-----------------------------------------|------------------------|----------------------|---|--|
| – Sensor                                | Illumination detector  | Disabled Enabled     |   |  |
| General                                 | Motion detector        | Disabled Enabled     |   |  |
|                                         | Temperature detector   | Disabled Enabled     |   |  |
|                                         | Humidity detector      | Disabled Enabled     |   |  |
|                                         | Device status feedback | O Disabled C Enabled | • |  |
|                                         |                        |                      |   |  |
|                                         |                        |                      |   |  |
|                                         |                        |                      |   |  |
|                                         |                        |                      |   |  |
|                                         |                        |                      |   |  |
|                                         |                        |                      |   |  |
|                                         |                        |                      |   |  |
|                                         |                        |                      |   |  |
|                                         |                        |                      |   |  |
| Parameter Channels Gro                  | up Objects             |                      |   |  |

Figure 6.2.1

| Specification          | Description                                                    |
|------------------------|----------------------------------------------------------------|
| Illumination detector  | Indicates the illuminance sensor (optional: Disabled, Enabled) |
| Motion detector        | Indicates a motion sensor (optional: Disabled, Enabled)        |
| Temperature detector   | Indicates a temperature sensor (temporarily unavailable)       |
| Humidity detector      | Indicates humidity sensor (temporarily unavailable)            |
| Device status feedback | Device status feedback (optional: Disabled, Enabled)           |

### 6.2.2 Illumination detector

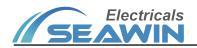

| nsor                  | Calibration           | with correction value via object |
|-----------------------|-----------------------|----------------------------------|
| General               | Correction value(lux) | 0                                |
| Illumination detector | Send brightness value | No Yes                           |
|                       | Light control A       | Disabled      Enabled            |
|                       | Light control B       | Disabled Enabled                 |
|                       |                       |                                  |
|                       |                       |                                  |
|                       |                       |                                  |
|                       |                       |                                  |
|                       |                       |                                  |
|                       |                       |                                  |
|                       |                       |                                  |
|                       |                       |                                  |
|                       |                       |                                  |

### "Illumination detector" The parameter setting interface is shown in Figure 6.2.2

Figure 6.2.2

| Specification            | Description                                                                                                    |  |  |
|--------------------------|----------------------------------------------------------------------------------------------------|--|--|
| Calibration              | This parameter is only used for the calibration of the brightness value when the brightness value is obtained from the inside, the options are: with correction value, via object. When with correction value is selected, the parameter correction value (lux) appears, and the range that can be filled is -200~200. For example: when the actual brightness value is 100lux, the detection value inside the sensor is 150lux. At this time, it needs to be in the VD library. Fill in the correction value -50lux, or correct by object -50lux.                                                                                              |  |  |
| Send brightness value    | Use this parameter to determine whether to send the brightness value to the bus, the options are: "Yes" or "No". When selecting "Yes", the parameter "the mode for sending value" appears, and the options are: "transmit value in the event of changes", "transmit value in cycles". When "transmit value in the event of changes" is selected, the parameter "send brightness value on change" appears, the options are: change>=10lux, change>=25lux, change>=50lux, change>=75lux, change>=100lux ); when "transmit value in cycles" is selected, the parameter "the time in cycles" appears, with options: 1 seconds, 2 seconds120minutes. |  |  |
| Sending brightness value | This parameter is used to determine whether to send the internally detected illuminance value to the bus, options: "Yes" or "No". When "Yes" is selected, the parameter "the mode for sending value" appears, the options are: "transmit value in the event of changes", "transmit value in cycles". When "transmit value in the event of changes" is selected, the parameter "send brightness value on change" appears, the options are: "change>=10", "change>=25", "change>=50", "change>=75", "change>=100"); when "transmit value in cycles" is selected, the parameter "the time in cycles" appears, options 1seconds, 2seconds120minutes |  |  |
| Light control A          | Indicates light control channel A, options: "Enabled", "Disabled". When "Enabled" is selected, the interface will appear as shown in Figure 6.2.3                                                                                                    |  |  |

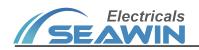

Light control B

Indicates light control channel B (same as Light control A)

| 1.1.2 SNR0502 Sensor > Sensor > Light control A |                                      |                                                                                     |        |
|-------------------------------------------------|--------------------------------------|-------------------------------------------------------------------------------------|--------|
| - Sensor                                        | Blocking function                    | Disabled 		Enabled                                                                  |        |
| General                                         | Threshold value(lux)                 | 500                                                                                 | *<br>* |
| Illumination detector                           | Controlling condition                | <ul> <li>lower than threshold value</li> <li>higher than threshold value</li> </ul> |        |
| Light control A                                 |                                      |                                                                                     |        |
|                                                 | Overwrite threshold value via object | No Yes                                                                              |        |
|                                                 | Source for brightness value          | internal value  external value                                                      |        |
|                                                 | Brightness tolerance                 | 50 Lux                                                                              | •      |
|                                                 | 1-bit output object                  | O Disabled C Enabled                                                                |        |
|                                                 | 4-bit output object                  | O Disabled Enabled                                                                  |        |
|                                                 | 1-byte output object                 | Disabled      Enabled                                                               |        |
|                                                 | Delay time for output(s)             | 0                                                                                   | *<br>* |
|                                                 | Transmission mode for output         | <ul> <li>one-time transmission</li> <li>cyclic transmission</li> </ul>              |        |

Figure 6.2.3

| Specification                                                                                                    | Description                                                                                                    |  |  |
|----------------------------------------------------------------------------------------------------|----------------------------------------------------------------------------------------------------|--|--|
| Blocking function                                                                                                    | Block function, options: "Enabled", "Disabled". When "Enabled" is selected, the parameter<br>"blocking value" will appear, options: "blocking=1, unblocking=0", "blocking=0,<br>unblocking=1", blocking value after voltage recovery, options: "blocking", "unblocking",<br>"as before voltage failure".                                                                                                    |  |  |
| Threshold value (lux)                                                                                                    | Indicates the threshold, optional: 0-1200.                                                                                                    |  |  |
| Controlling condition                                                                                                    | Control conditions, options: "higher than threshold value", lower than threshold value                                                                                                    |  |  |
| Overwrite threshold value<br>via object                                                                                                    | This parameter is used to override the threshold by object, optional: "Yes", "No"                                                                                                    |  |  |
| Source for brightness value                                                                                                    | Source of illuminance value, optional: "internal value", "external value"                                                                                                    |  |  |
| Brightness tolerance                                                                                                    | Illuminance value tolerance, options: 10lux, 25lux, 50lux, 75lux, 100lux, 150lux, 200lux                                                                                                    |  |  |
| 1-bit output object                                                                                                    | This parameter is used to output 1bit data, options are: "Enabled" to enable, "Disabled" to disable. When "Enabled" is selected, the parameter "1-bit value" appears, the options are "on", "off"                                                                                                    |  |  |
| 4-bit output object This parameter is used to output 4-bit data, options: "Enabled", "Disabled". Wh<br>"Enabled" is selected, the parameter "4-bit value" appears, the options are: "De<br>Break", "Decrease 1%""Decrease 100%", "Increase, Break", "Increase 1%"<br>100%" |                                                                                                    |  |  |
| 1-byte output object                                                                                                    | This parameter is used to output 1byte data, options: "Enabled", "Disabled". When<br>"Enabled" is selected, the parameter "1-byte type" appears, the options are: "scene<br>number (164)", "percentage (0%100%)", "unsigned value (0255)" )"; when "scene<br>number (164)" is selected, the parameter "scene number" appears, and 1~64 can be<br>filled; when "percentage (0%100%)" is selected, the parameter "percentage" appears,<br>Optional 0%~100%; when "unsigned value(0255)" is selected, the parameter "unsigned<br>value" appears, and 0~256 can be filled. |  |  |

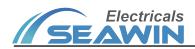

| Delay time for output(s)        | This parameter is used to determine the output delay time, which can be filled from 0 to 256.                                                                                                    |
|---------------------------------|----------------------------------------------------------------------------------------------------|
| Transmission mode for<br>output | Output transmission mode, options: "one-time transmission", "cyclic transmission". When "cyclic transmission" is selected, the parameter "cyclic time for output" appears, the options are: "1seconds", "2seconds""120minutes". |

### 6.2.3 Motion detector

| "Motion detector" | The parameter setting | interface is shown in Figure 6.2.4 |
|-------------------|-----------------------|------------------------------------|
|-------------------|-----------------------|------------------------------------|

| 1.1.2 SNR0502 Sensor > Sensor > Motion detector |                                       |                              |
|-------------------------------------------------|---------------------------------------|------------------------------|
| – Sensor                                        | System stability time                 | 40s start up time for device |
| General                                         | Indicator LED for detector            | Disabled Enabled             |
| Motion detector                                 | Detection sensitivity                 | 100% 🗸                       |
|                                                 | Function for blocking the motion      | Disabled Enabled             |
|                                                 | Function for locking internal trigger | Disabled                     |
|                                                 | Relationship with brightness          | not related with brightness  |
|                                                 | Device works as                       | none 🔻                       |
|                                                 |                                       |                              |
| Parameter Channels Gro                          | up Objects                            |                              |

Figure 6.2.4

| Specification                                       | Description                                                                                      |  |
|-----------------------------------------------------|--------------------------------------------------------------------------------------------------|--|
| System stability time: 40s start up time for device | This parameter indicates that the device startup time is 40s                                     |  |
| Indicator LED for detector                          | LED indicator detector, options: "Enabled", "Disabled"                                           |  |
| Detection sensitivity                               | Sensitivity detection, optional: 0%, 1%100%                                                      |  |
|                                                     | Block the motion sensing function, options: "Enabled", "Disabled". When "Enabled" is             |  |
| Function for blocking the                           | selected, the parameter "blocking value" appears, options: "blocking=1, unblocking=0",           |  |
| motion                                              | "blocking=0, unblocking=1"), blocking value after voltage recovery, options: "blocking",         |  |
|                                                     | "unblocking", "as before voltage failure"                                                        |  |
|                                                     | Block the internal trigger function, options: "Enabled", "Disabled". When "Enabled" is           |  |
| Function for locking                                | selected, the parameter "locking value" appears, the options are: "locking=1,                    |  |
| internal trigger                                    | unlocking=0", "locking=0, unlocking=1"; locking value after voltage recovery, options:           |  |
|                                                     | blocking", " unblocking", "as before voltage failure"                                            |  |
|                                                     | This parameter is used to determine whether the control of motion sensing is related to the      |  |
| <b>Balationship</b> with                            | illumination. The options are: "Not related with brightness" (not related to illumination),      |  |
| Relationship with                                   | "related with brightness", when "related with brightness" is selected, the parameter             |  |
| brightness                                          | "threshold value" appears ", can fill in 0~1200, overwrite threshold value via object,           |  |
|                                                     | options: "Yes", "No"; "source for brightness value", options: "internal value", "external value" |  |

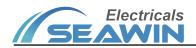

Device works as

This parameter indicates the working mode of the device, with options: "None", "single or master mode", "slave mode". When "single or master mode" is selected, the interface shown in Figure 6.2.5 will appear; when "slave mode" is selected, the interface will appear as shown in Figure 6.2.6

| nsor             | Device works as                     | O as single device    |        |
|------------------|-------------------------------------|-----------------------|--------|
| General          | Function for pausing operation      | Disabled      Enabled |        |
| Motion detector  | Function for aborting operation     | O Disabled C Enabled  |        |
| Single or master |                                     |                       |        |
|                  | Start of Motion                     |                       |        |
|                  | 1-bit output object                 | O Disabled C Enabled  |        |
|                  | 4-bit output object                 | Disabled Enabled      |        |
|                  | 1-byte output object                | O Disabled C Enabled  |        |
|                  | Follow-up time                      |                       |        |
|                  | Follow-up time in hours             |                       | ▲<br>▼ |
|                  | Follow-up time in minutes           |                       | ▲<br>▼ |
|                  | Follow-up time in seconds           |                       | ▲<br>▼ |
|                  | Overwrite follow-up time via object | O No Ves              |        |

Figure 6.2.6

| S                               | pecification  | Description                                                                                                    |
|---------------------------------|---------------|----------------------------------------------------------------------------------------------------|
| Device works as                 |               | Device function mode, options: "as single device", "as master device". When "as master device" is selected, the parameter "input value as master" appears, with options "on" and "off".                                                                           |
| Function for pausing operation  |               | Pause operation function, options: "Enabled", "Disabled". When "Enabled" is selected, the parameter "for current operation" appears, the options are: "pause=0, continue=1", "pause=1, continue=0"                                                                |
| Function for aborting operation |               | This parameter is used to perform forced reset operation for motion sensing, options:<br>"Enabled", "Disabled". When "Enabled" is selected, the parameter "for current operation"<br>appears, the options are: "abort when receiving 0", "abort when receiving 1" |
|                                 | 1-bit output  | This parameter is used to output 1bit data, options are: "Enabled", "Disabled". When                                                                                                    |
|                                 | object        | "Enabled" is selected, the parameter "1-bit value" appears, the options are "on", "off".                                                                                                    |
|                                 |               | This parameter is used to output 4-bit data, options: "Enabled", "Disabled". When                                                                                                    |
|                                 | 4-bit output  | "Enabled" is selected, the parameter "4-bit value" appears, the options are: "Decrease,                                                                                                    |
| Start                           | object        | Break", "Decrease 1%""Decrease 100%", "Increase, Break", "Increase 1%" "Increase                                                                                                    |
| of                              |               | 100%"                                                                                                    |
| motio                           |               | This parameter is used to output 1byte data, options: "Enabled", "Disabled". When                                                                                                    |
| n                               |               | "Enabled" is selected, the parameter "1-byte type" appears, the options are: "scene number                                                                                                    |
|                                 | 1-byte output | (164)", "percentage (0%100%)", "unsigned value (0255)" )" . When "scene number                                                                                                    |
|                                 | object        | (164)" is selected, the parameter "scene number" appears, and 1~64 can be filled; when                                                                                                    |
|                                 | Object        | "percentage (0%100%)" is selected, the parameter "percentage" appears, and 0 is                                                                                                    |
|                                 |               | optional. %~100%; when "unsigned value(0255)" is selected, the parameter "unsigned                                                                                                    |
|                                 |               | value" appears, which can be filled with 0~256.                                                                                                    |

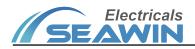

|                                     | Follow-up time<br>in hours                | Duration (in hours), you can fill in "0-23".                                                                                                    |
|-------------------------------------|-------------------------------------------|----------------------------------------------------------------------------------------------------|
|                                     | Follow-up time<br>in minutes              | Duration (in minutes), you can fill in "0-59".                                                                                                    |
| Follow                              | Follow-up time<br>in seconds              | Duration (in seconds), you can fill in "0-59".                                                                                                    |
| -up<br>time                         | Overwrite<br>follow-up time<br>via object | Override duration by object, optional: "Yes", "No".                                                                                                    |
|                                     | Motion trigger                            | This parameter is used to set whether to recalculate the duration when the motion sensor                                                                                                    |
|                                     | during                                    | is re-triggered. Options are: "recalculate follow-up time when trigger", "Not recalculate                                                                                                    |
|                                     | follow-up time                            | follow-up time when trigger".                                                                                                    |
|                                     | 1-bit output                              | This parameter is used to output 1-bit data, options: "Enabled", "Disabled", when                                                                                                    |
|                                     | object                                    | "Enabled" is selected, the parameter "1-bit value" appears, options: "on", "off"                                                                                                    |
| Fuel of                             | 4-bit output<br>object                    | This parameter is used to output 4-bit data, options: "Enabled", "Disabled", when<br>"Enabled" is selected, the parameter "4-bit value" appears, options: "Decrease, Break",<br>"Decrease 1% ""Decrease 100%", "Increase, Break", "Increase 1%""Increase 100%".                                                                                                    |
| End of<br>motio<br>n                | 1-byte output<br>object                   | This parameter is used to output 1byte data, options: "Enabled", "Disabled". When "Enabled" is selected, the parameter "1-byte type" appears, the options are: "scene number (164)", "percentage (0%100%)", "unsigned value (0255)" )"; when "scene number (164)" is selected, the parameter "scene number" appears, and 1~64 can be filled; when "percentage (0%100%)" is selected, the parameter "percentage" appears, Optional 0%~100%; when "unsigned value(0255)" is selected, the parameter "unsigned value" appears, and 0~256 can be filled. |
| Dead time after end of<br>motion(s) |                                           | This parameter is used for the sensor to sense no one for a period of time. After sending the execution action to the bus, the sensor does not perform any operation after a certain period of time. You can fill in "0-255".                                                                                                    |

| Sensor               | Output value as slave         | 🔵 Off 🔘 On |        |
|----------------------|-------------------------------|------------|--------|
| General              | Dead time after triggering(s) | 5          | *<br>* |
| Motion detector      |                               |            |        |
| Motion, Slave output |                               |            |        |
|                      |                               |            |        |
|                      |                               |            |        |
|                      |                               |            |        |
|                      |                               |            |        |
|                      |                               |            |        |
|                      |                               |            |        |
|                      |                               |            |        |
|                      |                               |            |        |
|                      |                               |            |        |

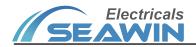

#### Figure 6.2.6

| Specification         | Description                                                                             |
|-----------------------|-----------------------------------------------------------------------------------------|
| Output value as slave | Output value as slave device (options: "on", "off")                                     |
| Dead time after       | This parameter is used to perform no operation after a certain period of time after the |
| triggering (s)        | slave sensor is triggered (can be filled with "0-255")                                  |

### 6.2.4 Temperature detector (temporarily unavailable)

### 6.2.5 Humidity detector (temporarily unavailable)

### 6.2.6 Device status feedback

| ensor   | Illumination detector   | Disabled Enabled      |
|---------|-------------------------|-----------------------|
| General | Motion detector         | Disabled      Enabled |
|         | Temperature detector    | Disabled Enabled      |
|         | Humidity detector       | Disabled Enabled      |
|         | Device status feedback  | Disabled O Enabled    |
|         | Cycle time for feedback | 30 seconds 👻          |
|         |                         |                       |

### Figure 6.2.7

This parameter is used for device status feedback, options: "Enabled", "Disabled"; when "Enabled" is selected, the parameter "cycle time for feedback" appears), options: "1 seconds", "2 seconds"....."120 minutes".

## 7. Description of communication objects

The communication object is the medium through which the device communicates with other devices on the bus, that is, only the communication object can communicate on the bus. The function of each communication object is described in detail below.

The human presence sensor has a total of 57 objects. Note: "C" in the property column of the form below represents the communication function enable of the communication object, "W" indicates that the value of the communication object can be rewritten through the bus, and "R" represents the communication object's value. The value can be read through the bus, "T" means that the communication object has a transmission function, and "U" means that the value of the communication object can be updated.

### 7.1 Illumination function communication object

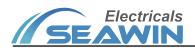

| 序号           | ▲ 名称                                | 对象功能          |
|--------------|-------------------------------------|---------------|
| ■‡ 0         | Brightness value (calibration)      | (-L+L)        |
| ∎‡ 1         | Brightness value (output)           | value in lux  |
| ∎‡ 2         | Light control block A               | block/unblock |
| <b>⊒</b> ‡ 3 | Overwrite light threshold A         | value in lux  |
| ∎‡ 4         | External brightness value A (input) | value in lux  |
| ∎‡ 5         | Light control 1-bit output A        | On/Off        |
| ∎‡ 6         | Light control 4-bit output A        | 4-bit value   |

Figure 7.1

|                                                                                                    |                                   |                                       |                | 1                 |  |  |
|----------------------------------------------------------------------------------------------------|-----------------------------------|---------------------------------------|----------------|-------------------|--|--|
| No                                                                                                    | Name                              | Communication object function         | Data           | Attributes        |  |  |
| 0                                                                                                    | Brightness value<br>(calibration) | (-L+L)                                | 2 bytes        | C, R, W, T        |  |  |
| This communication object is enabled when "via object" is selected in the parameter "calibration", and the current |                                   |                                       |                |                   |  |  |
| ambient brightness value                                                                                           | can be calibrated through this    | communication object.                 |                |                   |  |  |
| 1                                                                                                    | Brightness value (output)         | Value in lux                          | 2 bytes        | C, R, W, T        |  |  |
| This communication obje                                                                                            | ct is enabled when the parame     | ter "send brightness value" selects   | "Yes", and th  | nis               |  |  |
| communication object ca                                                                                            | n directly indicate the current a | ambient brightness value.             |                |                   |  |  |
| 2,8                                                                                                    | Light control block A/B           | Block/unblock                         | 1bit           | C, R, W, T        |  |  |
| This communication obje                                                                                            | ct is enabled when the parame     | ter "Blocking function" in "light co  | ntrol A/B" se  | lects "Enabled".  |  |  |
| Sending a 1-bit command                                                                                            | through this communication of     | object can block any operation of th  | ne illuminatio | on sensor on the  |  |  |
| channel.                                                                                                    |                                   |                                       |                |                   |  |  |
| 3,9                                                                                                    | Overwrite light threshold         | Value in lux                          | 2 bytes        | C, R, W, T        |  |  |
| This communication obje                                                                                            | ct is enabled when the parame     | ter "overwrite threshold value via o  | bject" in "lig | ght control A/B"  |  |  |
| is selected as "Yes", and a                                                                                        | 2-byte command can be sent        | through this communication object     | t to perform   | the illumination  |  |  |
| threshold of the correspo                                                                                          | nding channel. rewrite.           |                                       |                |                   |  |  |
| 4,10                                                                                                    | External brightness value         | Value in lux                          | 2 bytes        | C, R, W, T        |  |  |
|                                                                                                    | A/B (input)                       |                                       |                |                   |  |  |
| This communication obje                                                                                            | ct is enabled when the parame     | ter "source for brightness value" in  | "light contr   | ol A/B" selects   |  |  |
| "external value". Through received.                                                                                | this communication object, th     | e 2-byte brightness value input by    | other device   | es can be         |  |  |
| 5, 11                                                                                                    | Light control 1-bit output<br>A/B | On/Off                                | 1 bit          | C, R, W, T        |  |  |
| The communication object                                                                                           | t is enabled when the paramet     | er "1-bit output object" in "light co | ntrol A/B" se  | elects "Enabled". |  |  |
| Sending a 1-bit command                                                                                            | I through this communication      | object can control the on/off of ot   | her devices.   |                   |  |  |
| 6, 12                                                                                                    | Light control 4-bit output<br>A/B | 4-bit value                           | 4 bits         | C, R, W, T        |  |  |
| The communication object                                                                                           | t is enabled when the paramet     | er "4-bit output object" in "light co | ontrol A/B" se | elects "Enabled". |  |  |
| Sending a 4-bit command                                                                                            | I through this communication      | object can control the increase or o  | decrease of o  | limming.          |  |  |
| 7,13                                                                                                    | Light control 1-byte output       | 1-byte value                          | 1 byte         | C, R, W, T        |  |  |
|                                                                                                    |                                   |                                       |                | -                 |  |  |

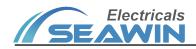

A/B

This communication object is enabled when the parameter "1-byte output object" in "light control A/B" selects "Enabled". Sending a 1-byte command through this communication object can control the scene, output percentage, etc.

### 7.2 Mobile sensing function communication object

|          | 序号▲ | 名称                                        | 对象功能          | 描述 |
|----------|-----|-------------------------------------------|---------------|----|
| <b>;</b> | 14  | Motion control block                      | block/unblock |    |
| 1        | 15  | Motion sensor trigger lock                | lock/unlock   |    |
|          | 16  | Motion, Overwrite light threshold         | value in lux  |    |
| <b>;</b> | 17  | Motion, External brightness value (input) | value in lux  |    |
| 1        | 18  | Motion, Master input                      | On/Off        |    |
| +        | 19  | Start of motion, 1-bit output             | On/Off        |    |
| 12       | 20  | Start of motion. 4-bit output             | 4-bit value   |    |

|          | 序号▲ | 名称                         | 对象功能          | 描述 | III |
|----------|-----|----------------------------|---------------|----|-----|
| 12       | 14  | Motion control block       | block/unblock |    |     |
| <b>.</b> | 15  | Motion sensor trigger lock | lock/unlock   |    |     |

| Figure 7.2                                                                        |                                                                                                    |                                        |                |                 |  |  |
|-----------------------------------------------------------------------------------|----------------------------------------------------------------------------------------------------|----------------------------------------|----------------|-----------------|--|--|
| No                                                                                | Name                                                                                                    | Communication object function          | Data           | Attributes      |  |  |
| 14                                                                                | Motion control block                                                                                            | Block/unblock                          | 1bit           | C, R, W, T      |  |  |
| The comn                                                                          | nunication object is enabled when the param                                                                     | eter "function for blocking the motion | on" selects "E | nabled".        |  |  |
| Sending t                                                                         | he "0"/"1" command through this communic                                                                        | ation object can block or cancel any   | operation of   | f the motion    |  |  |
| sensing o                                                                         | n the channel.                                                                                                  |                                        |                |                 |  |  |
| 15                                                                                | Motion sensor trigger lock                                                                                      | lock/unlock                            | 1 bit          | C, R, W, T      |  |  |
| This comr                                                                         | nunication object is enabled when "Enabled"                                                                     | is selected in the parameter "function | on for locking | g internal      |  |  |
| trigger". S                                                                       | Sending "0"/"1" commands through this com                                                                       | munication object can block or unbl    | ock the inter  | nal trigger     |  |  |
| function o                                                                        | of motion sensing.                                                                                              |                                        |                |                 |  |  |
| 16                                                                                | Motion, Overwrite light threshold                                                                               | Value in lux                           | 2 bytes        | C, R, W, T      |  |  |
| This comr                                                                         | munication object is enabled when the param                                                                     | neter "overwrite threshold value via c | bject" is sele | ected as "Yes". |  |  |
| Sending a                                                                         | a 2-byte command through this communicati                                                                       | on object can rewrite the illuminatio  | n threshold o  | of the          |  |  |
| correspor                                                                         | nding channel.                                                                                                  |                                        |                |                 |  |  |
| 17                                                                                | Motion, External brightness value (input)                                                                       | Value in lux                           | 2 bytes        | C, R, W, T      |  |  |
| This comr                                                                         | This communication object is enabled when the parameter "source for brightness value" selects "external value", |                                        |                |                 |  |  |
| through which the 2-byte brightness value input by other devices can be received. |                                                                                                    |                                        |                |                 |  |  |
| 18                                                                                | Motion, Master input                                                                                            | On/Off                                 | 1 bit          | C, R, W, T      |  |  |
| This comr                                                                         | munication object is enabled when the param                                                                     | neter "device work as" in "single or m | naster" select | s "as master    |  |  |
| device", through which the data input from the slave device can be received.      |                                                                                                    |                                        |                |                 |  |  |

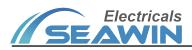

### KNX/EIB BUS Sensor Product Manual

| 19, 23                                                                                                    | Start/End of motion, 1-bit output              | On/Off                                  | 1 bit         | C, R, W, T        |  |  |  |
|----------------------------------------------------------------------------------------------------|------------------------------------------------|-----------------------------------------|---------------|-------------------|--|--|--|
| This communication object is enabled when the parameter "1-bit output object" of "start/end of motion" in "single or |                                                |                                         |               |                   |  |  |  |
| master" selects "Enabled". Sending a 1-bit command through this communication object can control other devices       |                                                |                                         |               |                   |  |  |  |
| on/off.                                                                                                    | on/off.                                        |                                         |               |                   |  |  |  |
| 20,24                                                                                                    | Start/End of motion, 4-bit output              | 4-bit value                             | 4bits         | C, R, W, T        |  |  |  |
| This comr                                                                                                    | nunication object is enabled when the param    | neter "4-bit output object" of "start/e | end of motion | n" in "single or  |  |  |  |
| master" se                                                                                                    | elects "Enabled". Send a 4-bit command thro    | ugh this communication object to co     | ontrol dimmi  | ng increase or    |  |  |  |
| decrease.                                                                                                    |                                                |                                         |               |                   |  |  |  |
| 21,25                                                                                                    | Start/End of motion, 1-byte output             | 1-byte value                            | 1 byte        | C, R, W, T        |  |  |  |
| The comm                                                                                                    | nunication object is enabled when the param    | eter "1-byte output object" of "start,  | /end of motio | on" in "single or |  |  |  |
| master" se                                                                                                    | elects "Enabled". Sending a 1-byte command     | through this communication object       | can control   | the scene ,       |  |  |  |
| output pe                                                                                                    | rcentage, etc.                                 |                                         |               |                   |  |  |  |
| 22                                                                                                    | Motion, Overwrite follow-up time               | In seconds                              | 2 bytes       | C, R, W, T        |  |  |  |
| This comr                                                                                                    | nunication object is enabled when "Yes" is se  | elected in the parameter "Overwrite f   | ollow-up tim  | e via object" of  |  |  |  |
| "follow-up                                                                                                    | o time" in "single or master". Sending a 2-byt | e command through this communic         | ation object  | can reset the     |  |  |  |
| Write the                                                                                                    | duration.                                      |                                         |               |                   |  |  |  |
| 26                                                                                                    | Motion control pause                           | Pause/continue                          | 1 bit         | C, R, W, T        |  |  |  |
| This com                                                                                                    | nunication object is enabled when "Enabled"    | is selected for the parameter "functi   | on for pausir | ng operation" in  |  |  |  |
| "single or                                                                                                    | master", and the normal operation of the se    | nsor can be paused and resumed by       | sending the   | value "0"/"1"     |  |  |  |
| through tl                                                                                                    | nis communication object.                      |                                         |               |                   |  |  |  |
| 27                                                                                                    | Motion control abort                           | On/Off                                  | 1 bit         | C, R, W, T        |  |  |  |
| This communication object is enabled when the parameter "function for aborting operation" in "single or master"      |                                                |                                         |               |                   |  |  |  |
| selects "Enabled", and the sensor status can be cleared by sending the value "0"/"1" through this communication      |                                                |                                         |               |                   |  |  |  |
| object.                                                                                                    |                                                |                                         |               |                   |  |  |  |
| 28                                                                                                    | Motion, slave output                           | On/Off                                  | 1 bit         | C, R, W, T        |  |  |  |
| This comr                                                                                                    | nunication object is enabled when "slave mo    | de" is selected in the parameter "dev   | ice work as", | , and outputs     |  |  |  |
| "0"/"1" to the host device through this communication object.                                                        |                                                |                                         |               |                   |  |  |  |

### 7.3 Communication object of temperature function (temporarily unavailable)

7.4 Humidity function communication object (temporarily unavailable)

### 7.5 Device status feedback

|     | A 12 |      | 444-2-10 | THAT COM |
|-----|------|------|----------|----------|
| 序号▲ | 治称   | 灯象切能 | 油还       | 群组       |

| Figure 7.5                                                                                                    |               |                               |       |            |  |  |  |
|----------------------------------------------------------------------------------------------------|---------------|-------------------------------|-------|------------|--|--|--|
| No                                                                                                    | Name          | Communication object function | Data  | Attributes |  |  |  |
| 57                                                                                                    | Device status | 1-byte value                  | 1byte | C, R, W, T |  |  |  |
| This communication object is enabled when "Enabled" is selected in the parameter "device status feedback", and this |               |                               |       |            |  |  |  |
| communication object can directly indicate the current status of the device.                                        |               |                               |       |            |  |  |  |

## 8. Safe use and maintenance

(1) Read all instructions carefully before use.

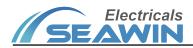

(2 to establish a good ventilation environment.

- (3) During use, pay attention to moisture-proof, shock-proof and dust-proof.
- (4) It is strictly forbidden to be exposed to rain, contact with other liquids or corrosive gases.
- (5) If it is wet or invaded by liquid, it should be dried in time.
- (6) When the machine fails, please contact professional maintenance personnel or our company.

### 9. Contact

Address:9th Floor, Building 5, Aotelang Science and Technology Park, No. 68, Nanxiang 1st Road, Huangpu District, Gu angzhou City, Guangdong Province.China

Tel: +86-20-82189121

Fax: +86-20-82189121

Website: http://www.seawin-knx.com